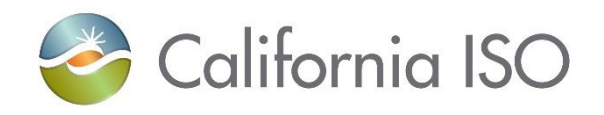

# **Technical Specification for Acceptable Use Policy Implementation**

**Version: 1.0.1**

**1/12/2016**

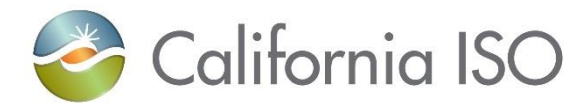

## **1. Revision History**

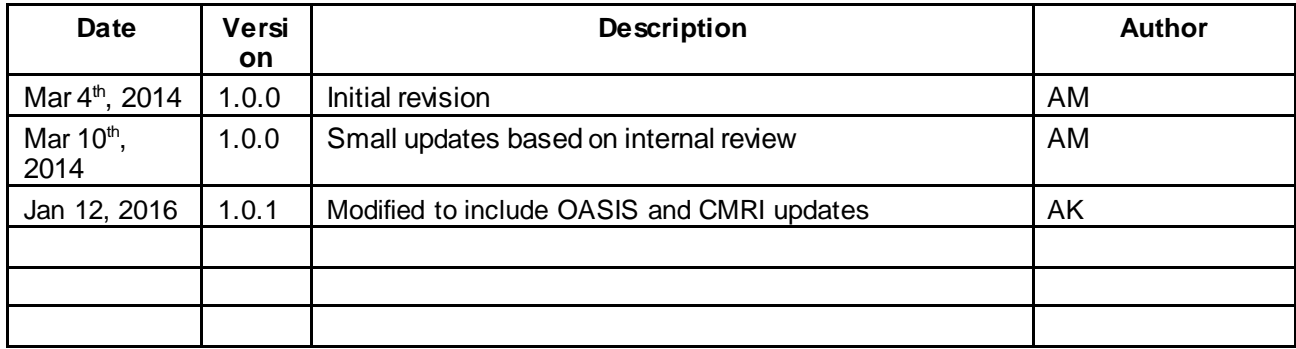

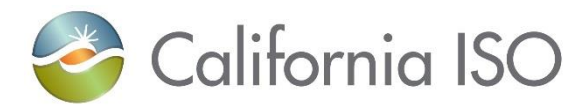

# **Table of Contents**

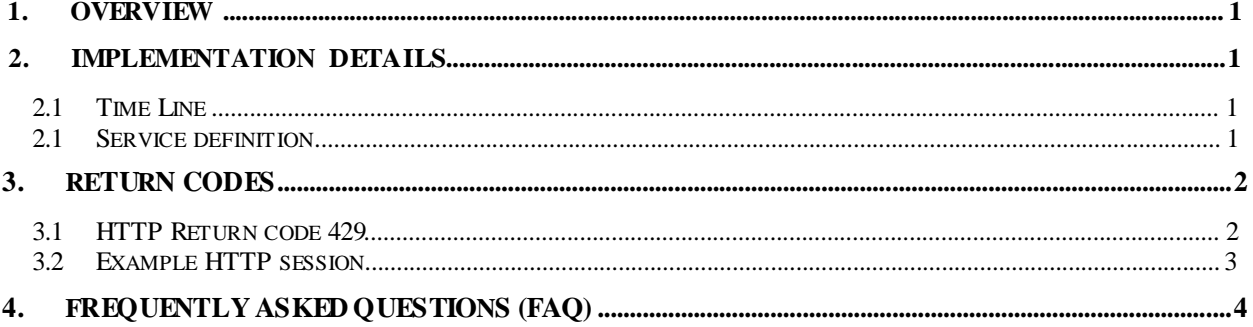

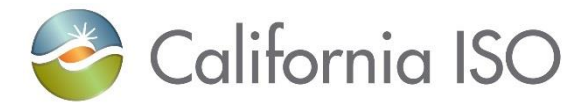

#### **2. Overview**

This document explains the technical specifications for the Acceptable Use Policy (AUP) Implementation. The purpose of this project is to assure continued access to ISO data and market applications in a fair and equal manner by all participants, and where appropriate the public. A process that regulates web service consumption by users has existed for years as part of the ISO commitment to assure fair and equal access to the market. This process was refined and vetted with participants. Early in 2013, the most recent evolution of the process went into effect stating that users are not allowed to exceed 1 call per service every 5 seconds.

Given the increased number of users that impede access to the markets and violate the acceptable use policy, CAISO's plan though this project is to track and log the participants' B2B web services consumption behavior. This information will be used to assist participants in correcting their usage to align with the policy. Additionally, CAISO aims, through this project, to automate the enforcement of the acceptable use policy blocking those that would, if left unregulated, prevent access to the markets or market data for others.

#### **3. Implementation Details**

For OASIS, the policy will be applied to the service (report name) from a source IP address. If the request count is more than once in a 5 second period, the second (and subsequent) request will get the 429 error code.

For CMRI secure web services, the policy will be applied to the service (end point) from a named user and additional request xml parameters (market type, execution type etc) as applicable. The user will be the SSL certificate name determined from the mutual authentication between the client request and the ISO web server. Hence as a pre-requisite for AUP phase 2, the mutual authentication at the transport level will be made mandatory for the secure web services.

#### **2.1 Time Line**

As part of Fall2015 release, the enforcement of the policy went into effect for all OASIS API web services.

As part of Fall 2016, the enforcement of the policy will apply to all CMRI secure web services

#### **2.1 Service definition**

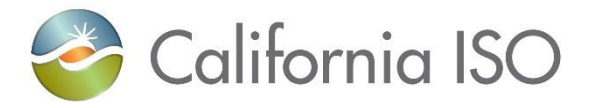

From the AUP perspective, a service for OASIS is the queryname or groupid query parameter value and will be subject to the one request allowed from a source IP in a 5 second period. Examples of the OASIS services are:

- PRC\_INVTL\_LMP
- TRNS\_CURR\_USAGE
- AS\_OP\_RSRV
- SLD\_FCST\_PEAK
- HASP\_LMP\_GRP
- DAM\_PRC\_AS\_GRP

For CMRI, the API end point will be used for a service. Examples are

- "RetrieveExpectedEnergy\_CMRIv1\_AP" and "SC01\_CN"
- "RetrieveSchedulePrices\_CMRIv3\_DocAttach\_AP" and "SC01\_CN" and marketType=RTM and executionType=RTUC
- "RetrieveSchedulePrices CMRIv3 DocAttach AP" and "SC01 CN" and marketType=RTM and executionType=RTD
- "RetrieveExpectedEnergyAllocationDetails\_CMRIv1\_AP" and "SC01\_CN" and energyBidType=Final

Where "SC01\_CN' is the certificate common name in the request xml; and marketType, executionType, energyBidTypes are additional request xml parameters to uniquely identify the API call.

#### **4. Return Codes**

When AUP is enforced, the second request for a service within the allowed time period (5) seconds) will get rejected with the HTTP 429 error code. This error code is reserved for AUP and it will not be used by other failure scenarios.

#### **3.1 HTTP Return code 429**

429 Too Many Requests (RFC 6585)

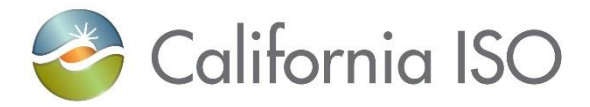

The user has sent too many requests in a given amount of time. Intended for use with rate limiting schemes

#### **3.2 Example HTTP session for OASIS**

--2014-03-10 06:33:43-[-](http://oasisdev.ete.wepex.net/oasisapi/SingleZip?queryname=PRC_LMP&startdatetime)

[http://oasisdev.ete.wepex.net/oasisapi/SingleZip?queryname=PRC\\_LMP&startdatetime=](http://oasisdev.ete.wepex.net/oasisapi/SingleZip?queryname=PRC_LMP&startdatetime) 20131103T07:00-0000&enddatetime=20131104T08:00- 0000&version=1&market\_run\_id=DAM

Resolving oasisdev.ete.wepex.net... X.X.X.X

Connecting to oasisdev.ete.wepex.net|X.X.X.X|:80... connected.

HTTP request sent, awaiting response... 302 Moved Temporarily

Location:

[http://oasisdev.ete.wepex.net/oasisapi/GroupZip?groupid=DAM\\_LMP\\_GRP&startdateti](http://oasisdev.ete.wepex.net/oasisapi/GroupZip?groupid=DAM_LMP_GRP&startdateti) me=20131103T07:00-0000&resultformat=5&version=1 [following]

--2014-03-10 06:33:43--

[http://oasisdev.ete.wepex.net/oasisapi/GroupZip?groupid=DAM\\_LMP\\_GRP&startdateti](http://oasisdev.ete.wepex.net/oasisapi/GroupZip?groupid=DAM_LMP_GRP&startdateti) me=20131103T07:00-0000&resultformat=5&version=1

Reusing existing connection to oasisdev.ete.wepex.net:80.

HTTP request sent, awaiting response... 200 OK

Length: unspecified [application/x-zip-compressed]

--2014-03-10 06:33:46-[-](http://oasisdev.ete.wepex.net/oasisapi/SingleZip?queryname=PRC_LMP&startdatetime)

[http://oasisdev.ete.wepex.net/oasisapi/SingleZip?queryname=PRC\\_LMP&startdatetime=](http://oasisdev.ete.wepex.net/oasisapi/SingleZip?queryname=PRC_LMP&startdatetime) 20131103T07:00-0000&enddatetime=20131104T08:00- 0000&version=1&market\_run\_id=DAM

Resolving oasisdev.ete.wepex.net... X.X.X.X

Connecting to oasisdev.ete.wepex.net|X.X.X.X|:80... connected.

HTTP request sent, awaiting response... 429 Too Many Requests

2014-03-10 06:33:46 ERROR 429: Too Many Requests.

#### **3.3 Example HTTP session for CMRI**

SOAP Request:

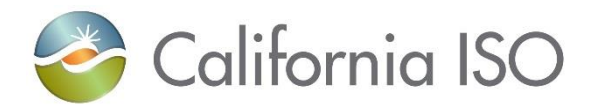

#### POST

https://wsdev.ete.wepex.net:4445/sst/runtime.asvc/RetrieveEIMEntityMarketBaseSchedules\_C MRIv1\_DocAttach\_AP HTTP/1.1 Accept-Encoding: gzip,deflate Content-Type: text/xml;charset=UTF-8 SOAPAction: ["http://www.caiso.com/soa/retrieveEIMEntityMarketBaseSchedules\\_v1\\_DocAttach"](http://www.caiso.com/soa/retrieveEIMEntityMarketBaseSchedules_v1_DocAttach) Content-Length: 6631 Host: wsdev.ete.wepex.net:4445 Sample error Response: HTTP/1.1 429 Too Many Requests Date: Mon, 11 Jan 2016 21:42:17 GMT Set-Cookie: CTSESSION=AAAAAgABAEhD52Jc%2F0kcX6K29OkxLojA7MucRJRJ9QNw0pI21KXms04aKnMIKMj Mw4QEHjsk07PGtEZpJZGeuqVkVJj85s0VySt9x%2FoI3yE%3D; secure; domain=.caiso.com; path=/ Content-Length: 81 Connection: close Content-Type: text/html; charset=iso-8859-1

CAISO Acceptable Use Policy Violation. Please retry your request after 5 seconds.

### **5. Frequently Asked Questions (FAQ)**

- 1. How long will I be denied service? For the specific service that got the 429 error code due to AUP violation, you can retry the request after 5 seconds of inactivity on that service for that identity.
- 2. How will I know I am exceeding the limit You will receive the HTTP error code 429 when the limit is exceeded. However, during the initial enforcement of the project in Market Simulation and Production, the ISO customer service team will be doing a proactive outreach.
- 3. Will I receive any notification prior to denial of service No, once enforcement is in place, your request will get the 429 error code for the specific service that violated the AUP.
- 4. Will I receive data and error notification or just the notification Once enforcement is in place, you will only get the HTTP 429 error code for the specific service that violated the AUP. No additional data will be received.